# **TouchFly**

## **TouchFly Product Specification**

**Miller** 

## Motherboard Series

CX6U01 Intel I5-6500U

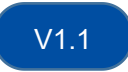

### **Chapter One Product Description**

#### **1.1 Application scenario:**

- ◆Advertising machine ◆Digital signage ◆Intelligent self-service terminal
- ◆Smart retail terminal ◆O2O smart equipment ◆Industrial smart automation equipment

#### **1.2 Function introduction:**

CX-6U01 V12 motherboard adopts Intel I5 series, which is a high-speed motherboard with silent fan. Mainly used in the fields of finance, retail, medical, all-in-one, advertising players, industrial computers, etc.

#### **1.3 Function features:**

- ◆Intel I5-6200U, main frequency 2.3GHZ adopts Intel Bay trail SOC chipset
- ◆Support DDR4 low voltage 1.2V memory, up to 16GB
- ◆Support wide voltage 12V-36V input, DC female head inner diameter 2.5MM
- ◆Onboard VGA/HDMI interface, LVDS interface; support dual-screen display

◆Onboard 2\*COM (standard RS232) port; 1\*RS485 and 1\*RS422 interconvertible; 4\*RS232 COM ports.

◆Onboard MiniPCIE, supports WIFI/3G; 1\*MSATA supports SATA SSD hard drives; 1\*M.2 supports M.2 2280 hard drives

◆Rich expansion interfaces: 8\*USB interfaces (2\*USB3.0 standard sockets, 2\*USB2.0 standard sockets, 2\*USB3.0 terminal interfaces, 2\*USB2.0 terminal interfaces); 4\*RS232 serial ports; 1\*RS422/RS485 ; 4\*GPIO (TTL) output, 4\*GPIO (TTL) input, which can meet the requirements of various peripherals on the market.

### **Schematic diagram of motherboard frontside and backside interfaces:**

frontside / backside:

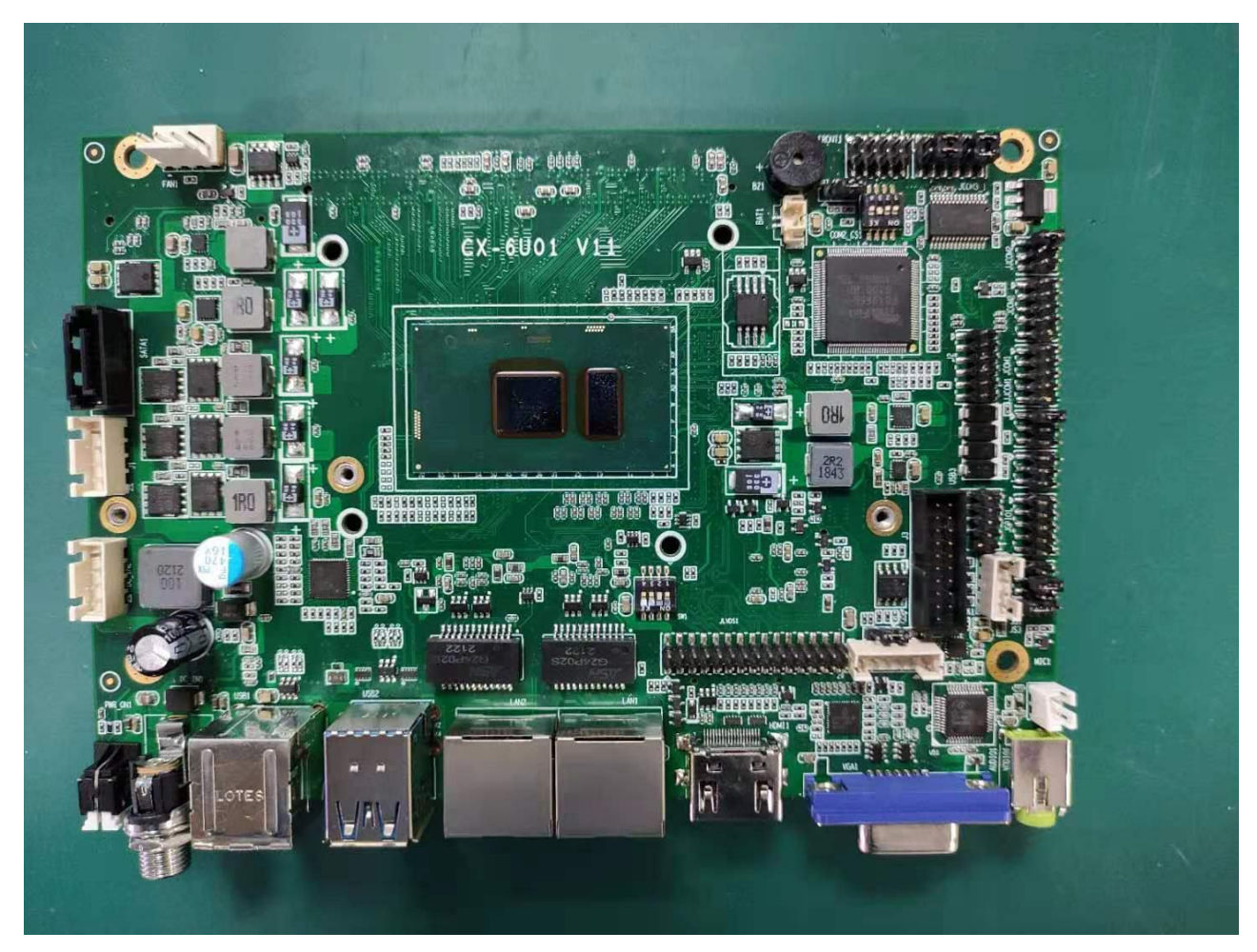

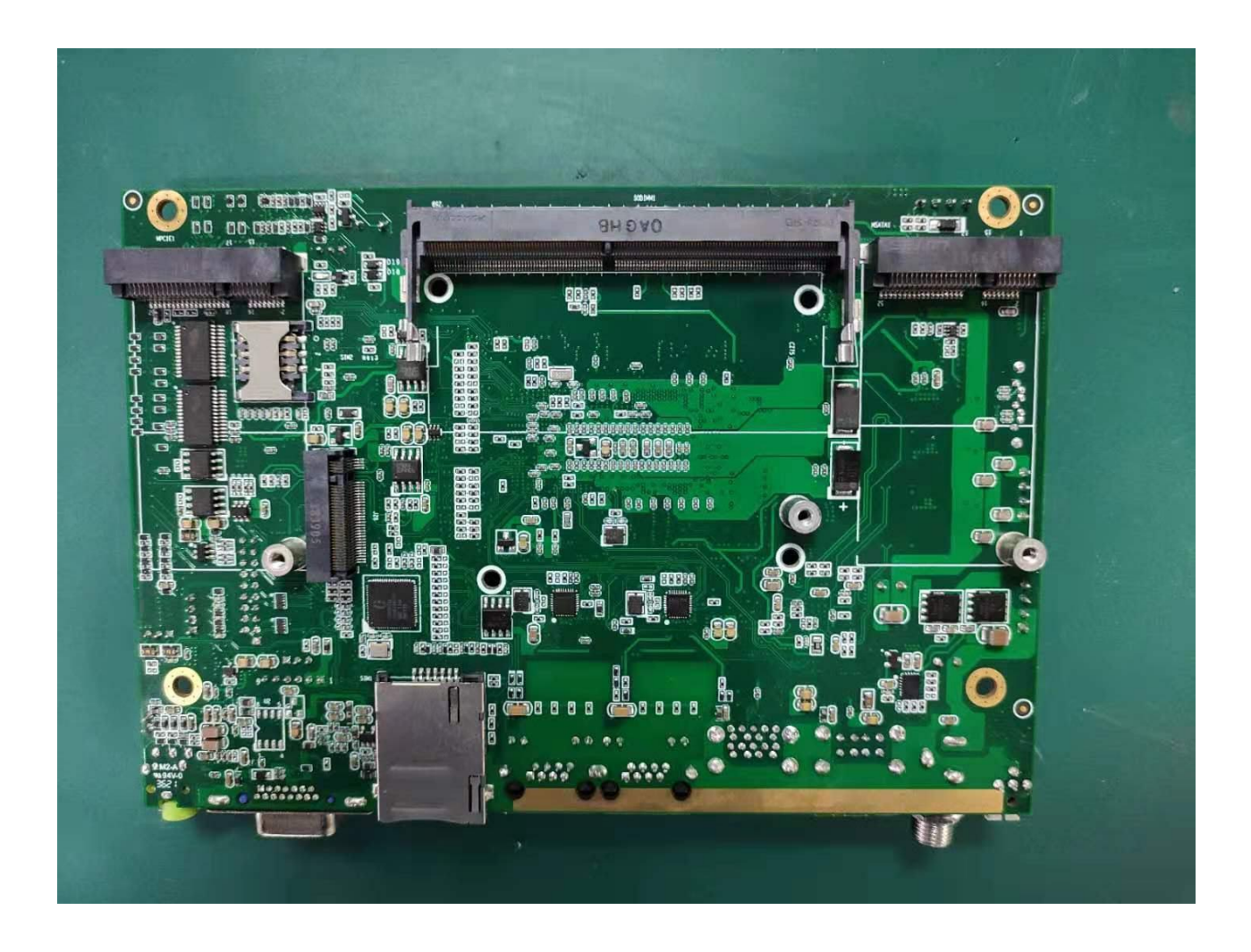

### **Basic Function List**

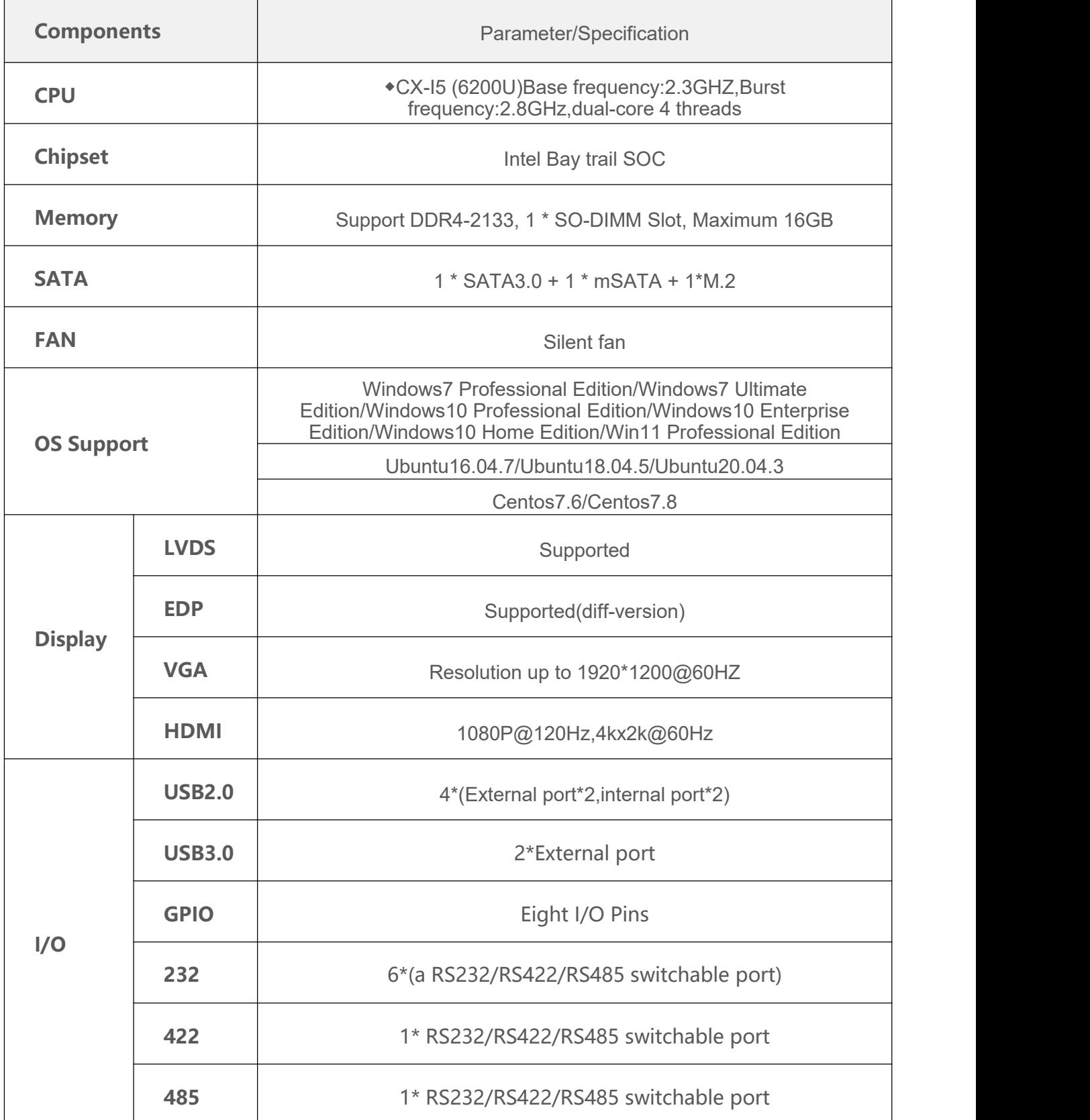

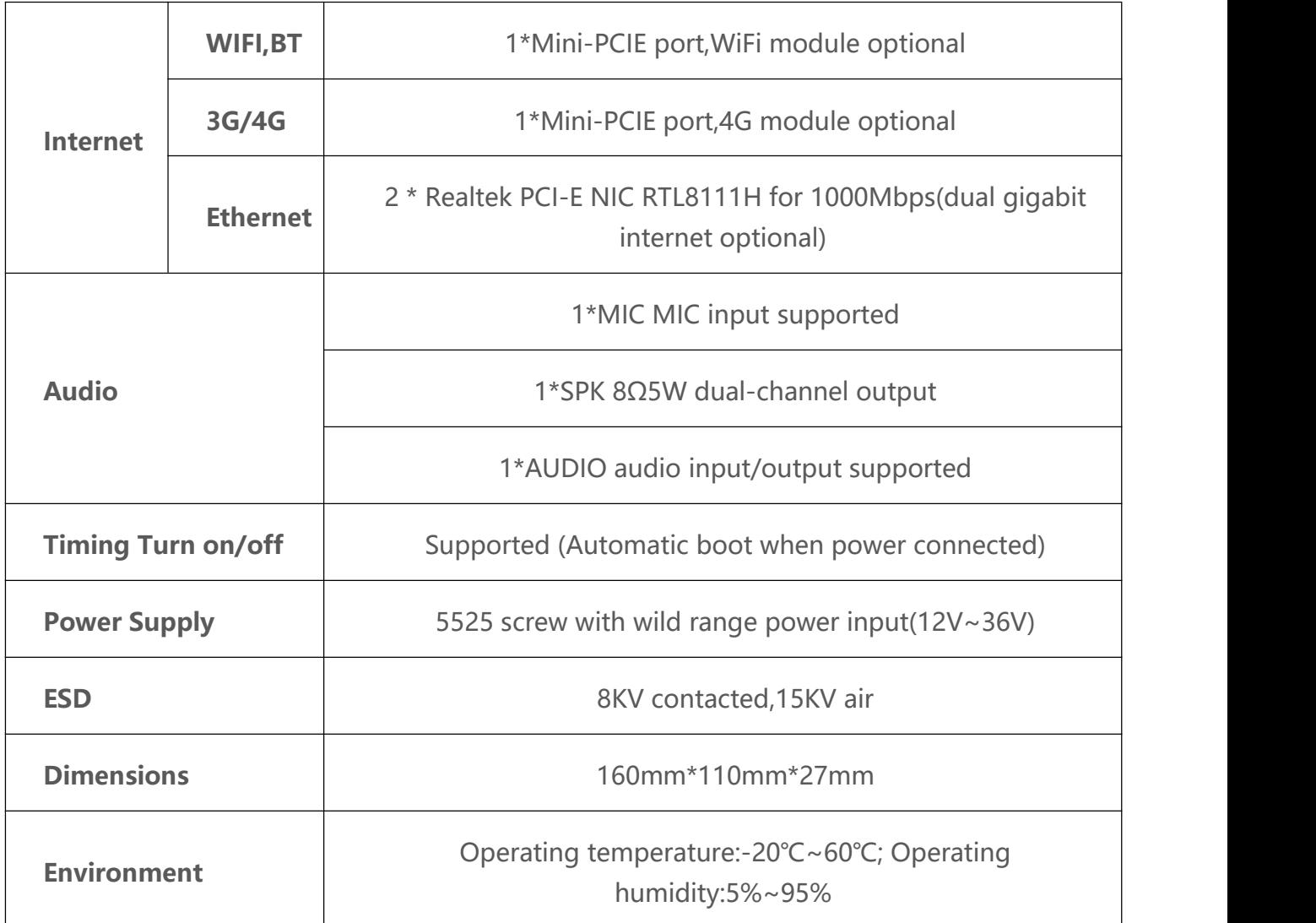

## **Chapter One:Interface definition and configuration instructions**

### **3.1 Interface serial number identification**

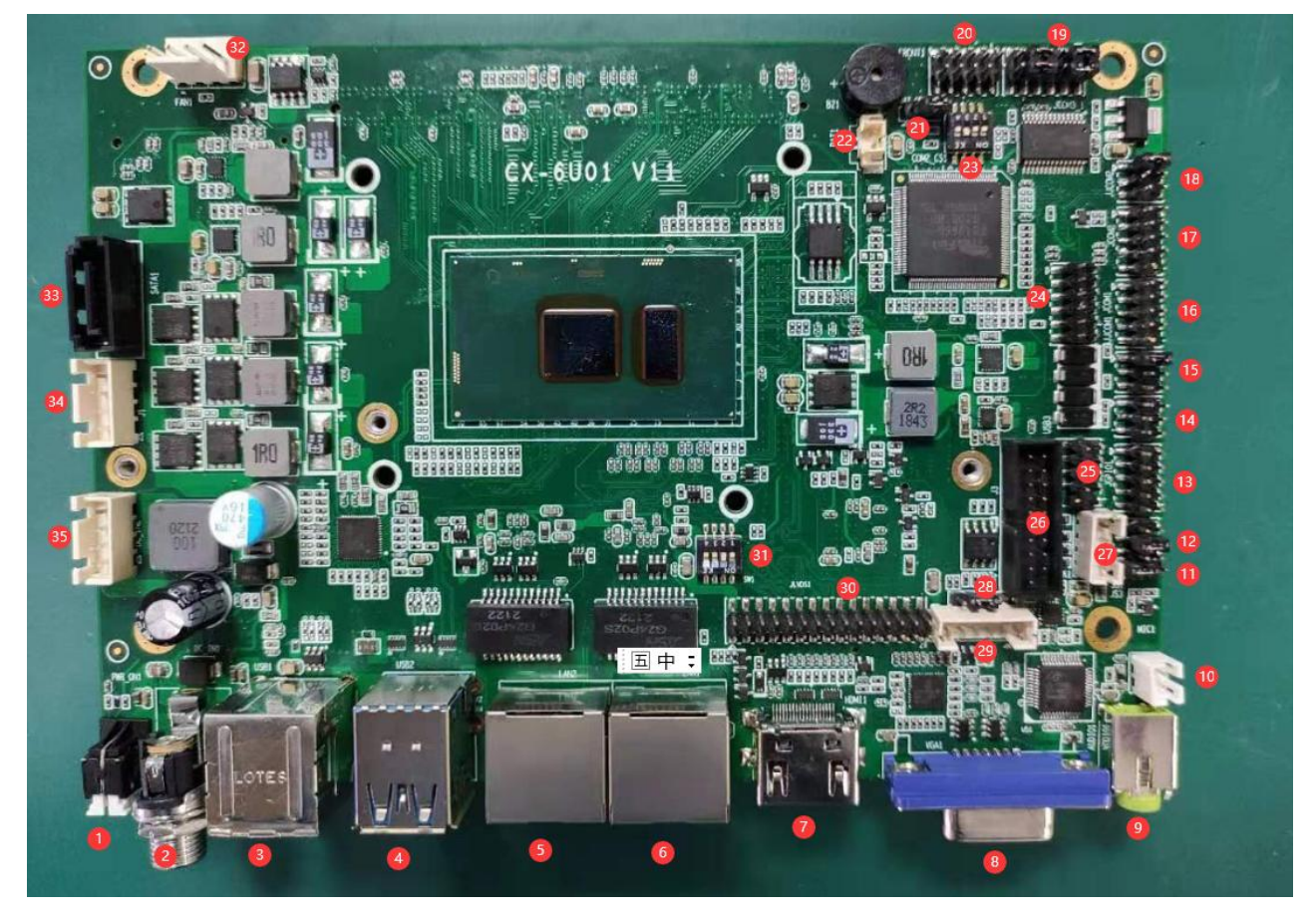

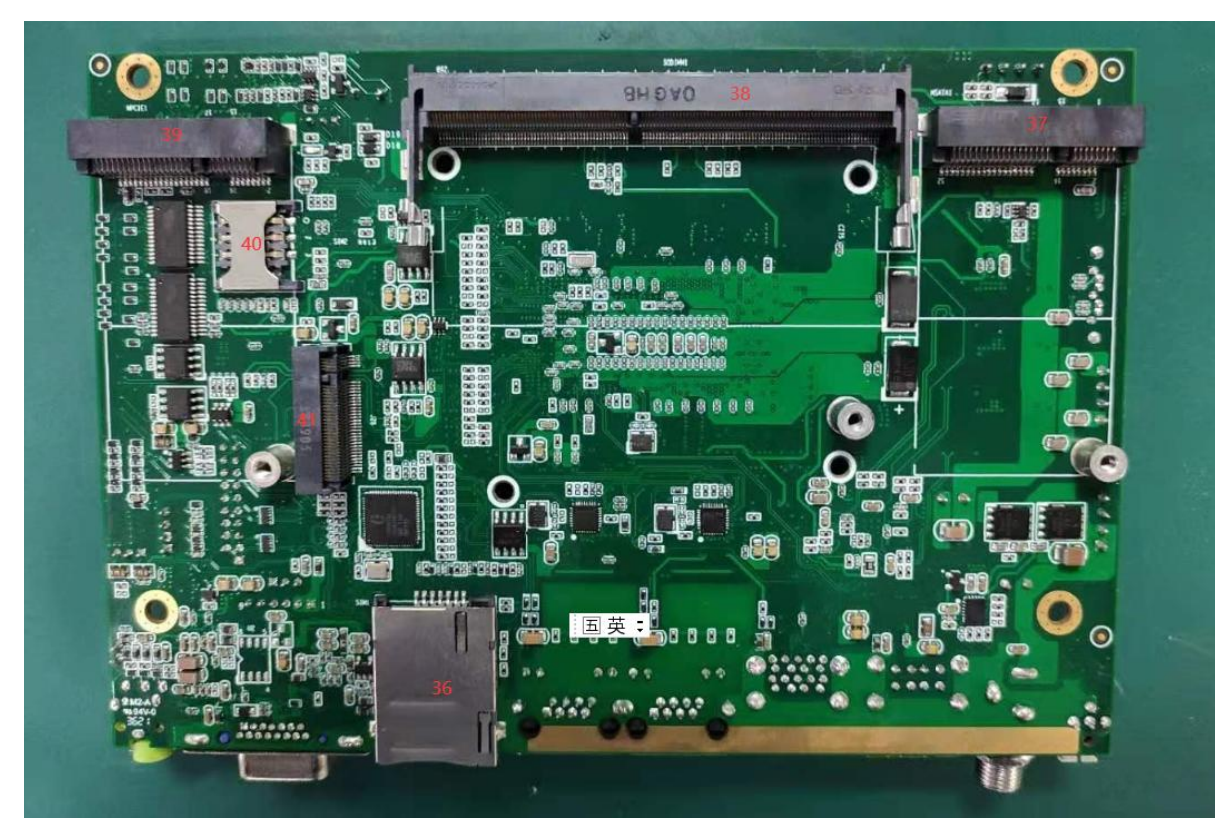

### **3.2 Interface serial number description**

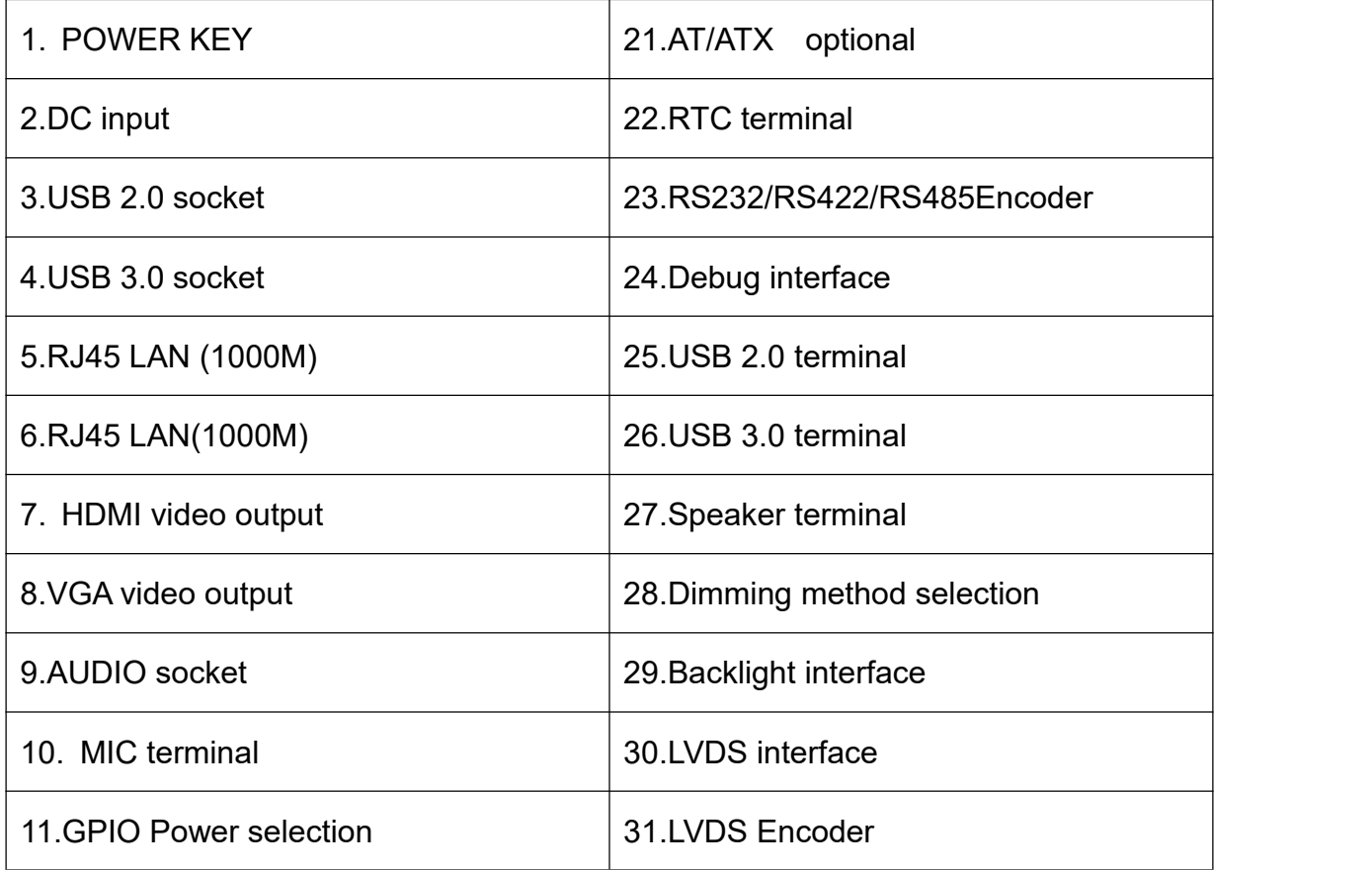

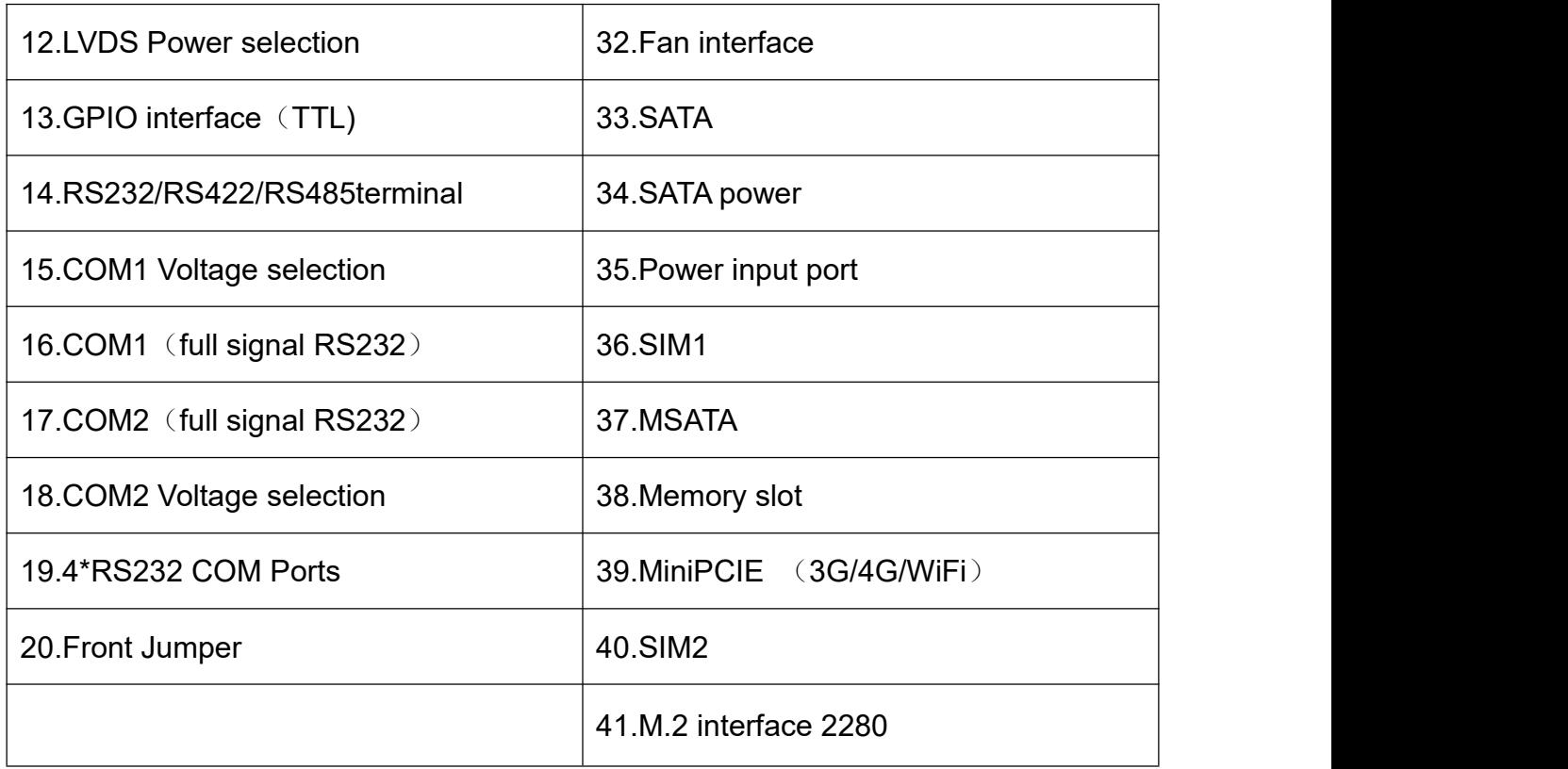

### **3.3Interface terminal definition description**

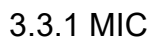

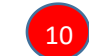

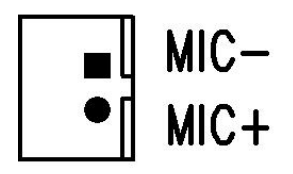

### 3.3.2 Backlight interface

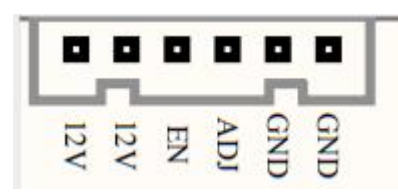

3.3.3 LVDS interface

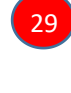

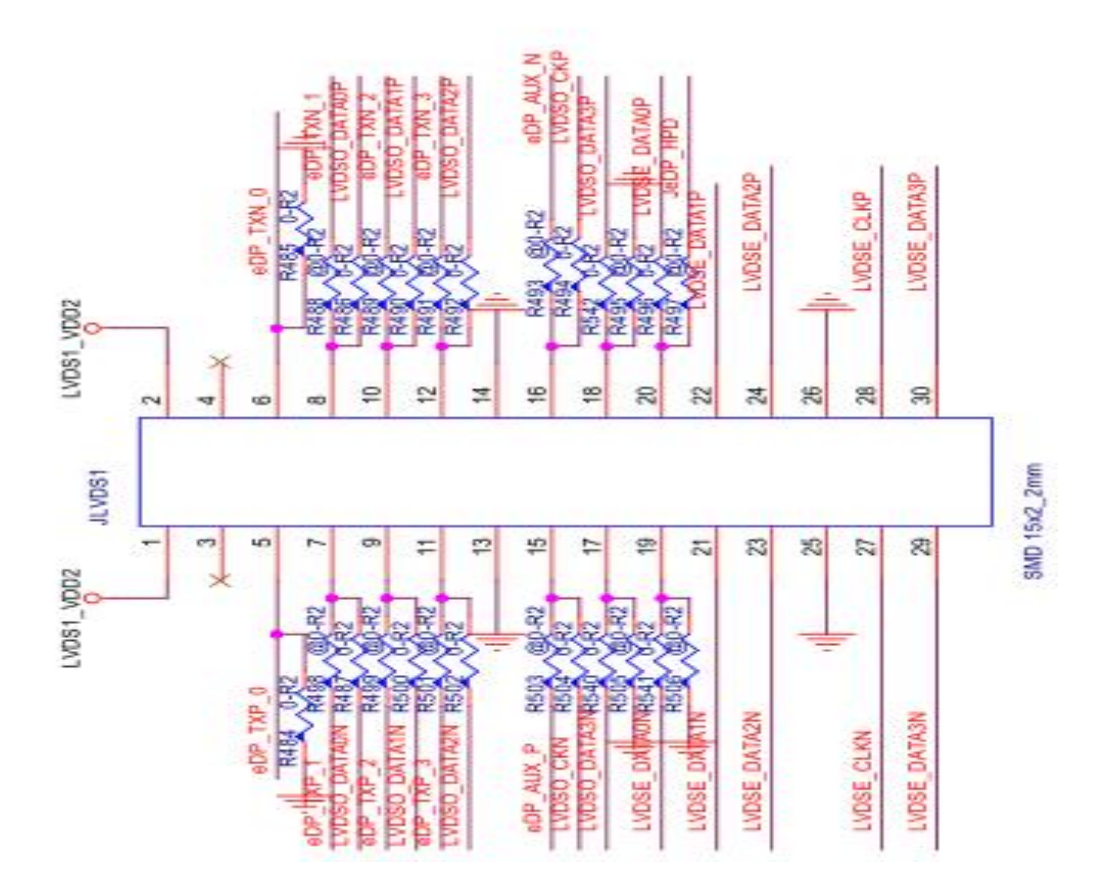

31

LVDS Definition of resolution dial code 0-0000-1024\*600-1CH/18bit 1-0001-1024\*768-1CH/18bit 2-0010-800\*600-1CH/18bit 3-0011-1280\*800-1CH/18bit 4-0100-1920\*1080-2CH/24bit special mode 5-0101-1680\*1050-2CH/24bit 6-0110-800\*600-1CH/24bit 7-0111-1024\*768-1CH/24bit 8-1000-1024\*600-1CH/24bit

9-1001-1280\*800-1CH/24bit 10-1010-1920\*1080-2CH/18bit 11-1011-1366\*768-1CH/24bit 12-1100-1920\*1200-2CH/24bit 13-1101-1280\*1024-2CH/24bit 14-1110-1440\*900-2CH/24bit 15-1111-1920\*1080-2CH/24bit

**0000-1111 a total of 16 bits correspond to the code switch 4 3 2 1**

### 3.3.4 Dimming method selection

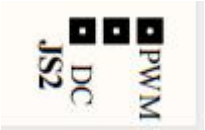

Default is PWM mode 3.3.5 USB 3.0 terminal

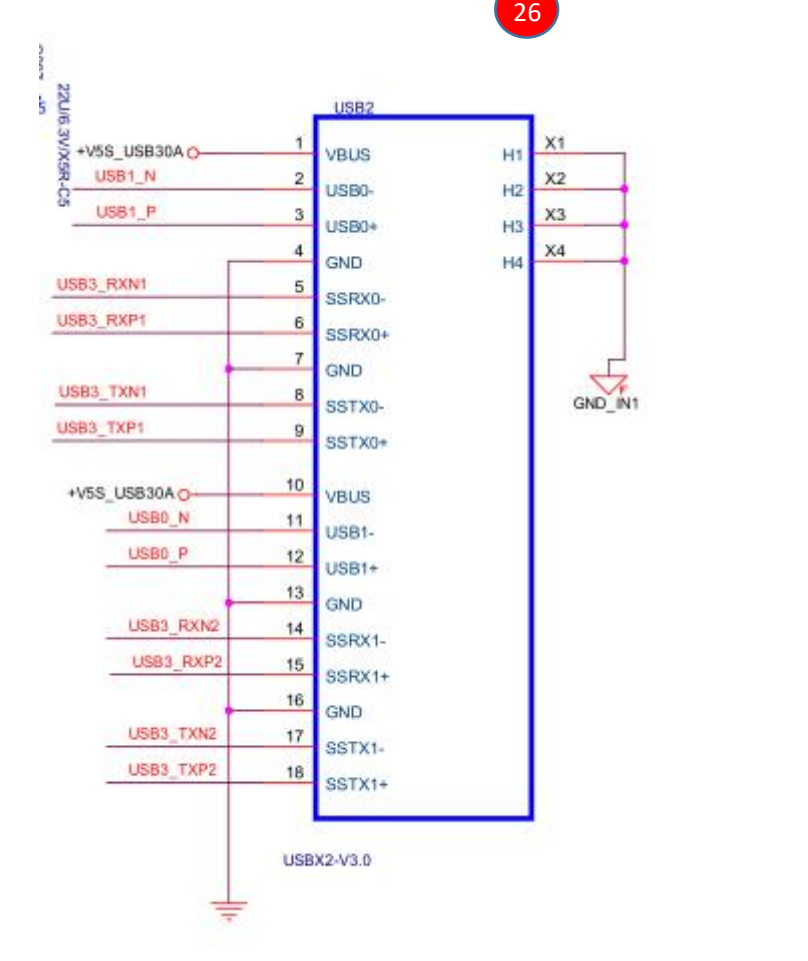

3.3.6 Speaker terminal

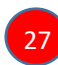

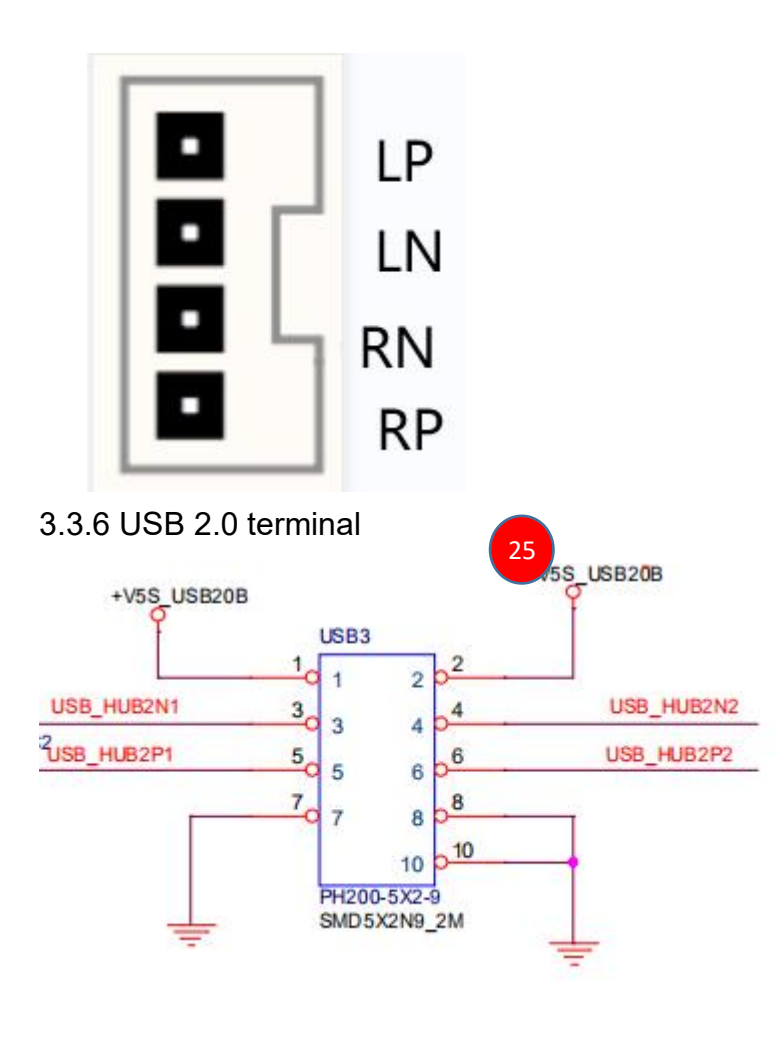

3.3.7 GPIO Power selection

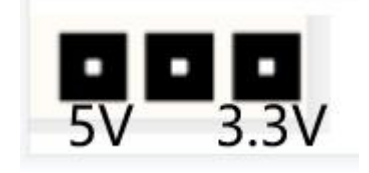

### 3.3.8 LVDS Power supply options

12

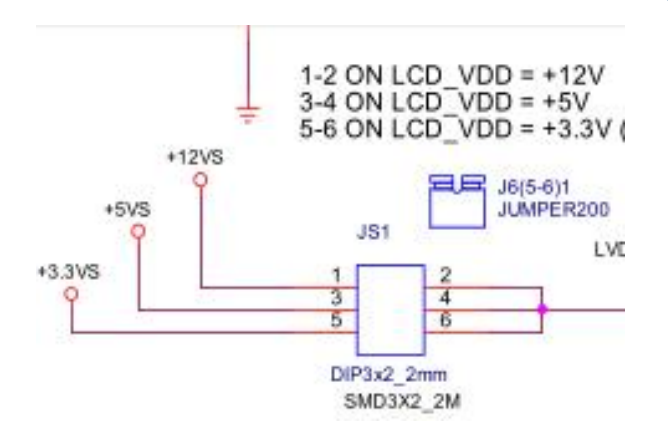

3.3.9 GPIO interface (TTL)

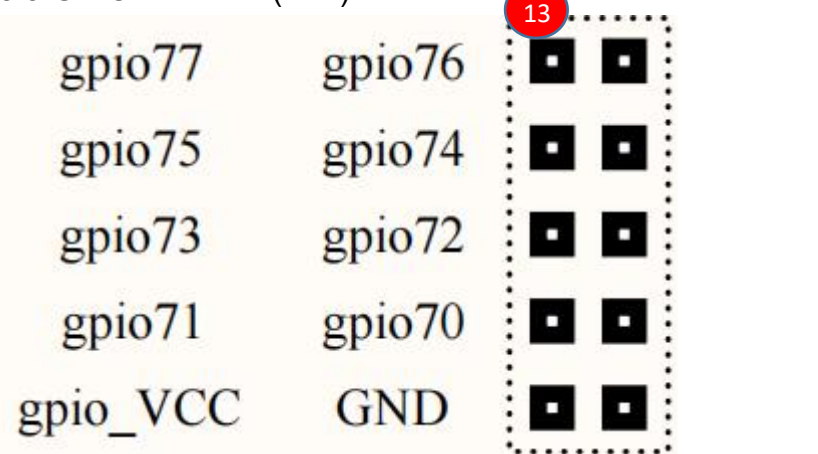

Under the main BIOS interface, select the F81866/F81966 super IO menu under the advanced interface;

The information for setting IO is as follows:

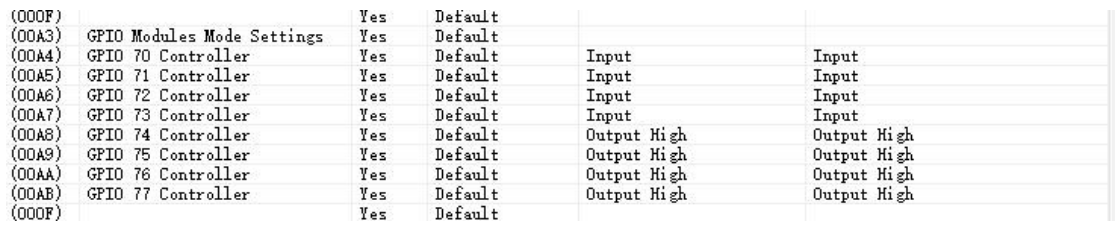

Program writing: GPIO70-77 control register address is 0xA03, 8-bit status value corresponds to GPIO (xxxx xxxx); read during input, write during output;

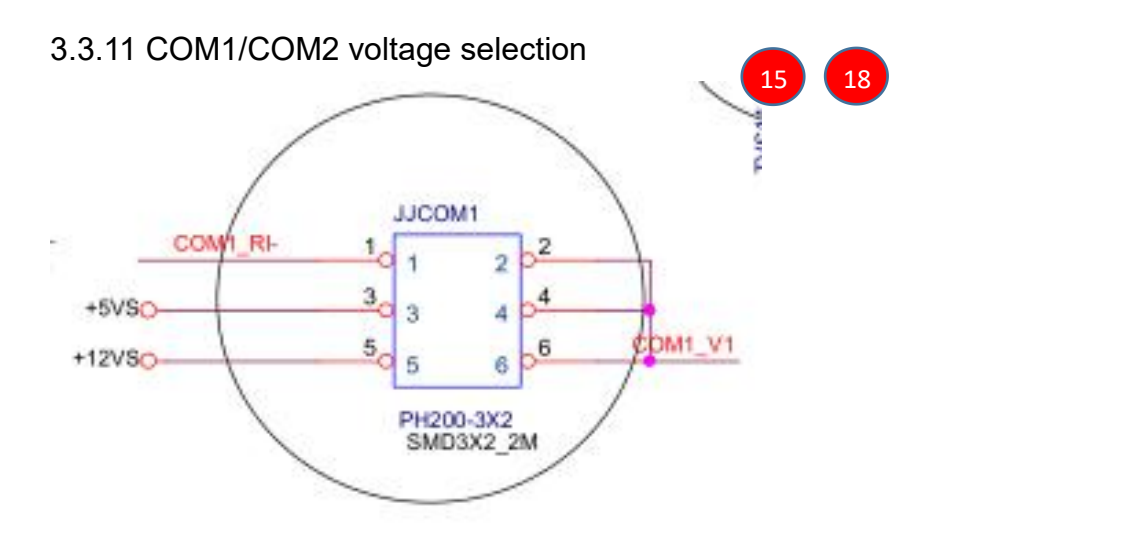

3-4 output: 5V 5-6 output: 12V

3.3.12 COM1/COM2 (full signal RS232) Interface definition

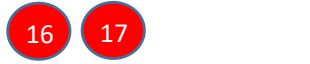

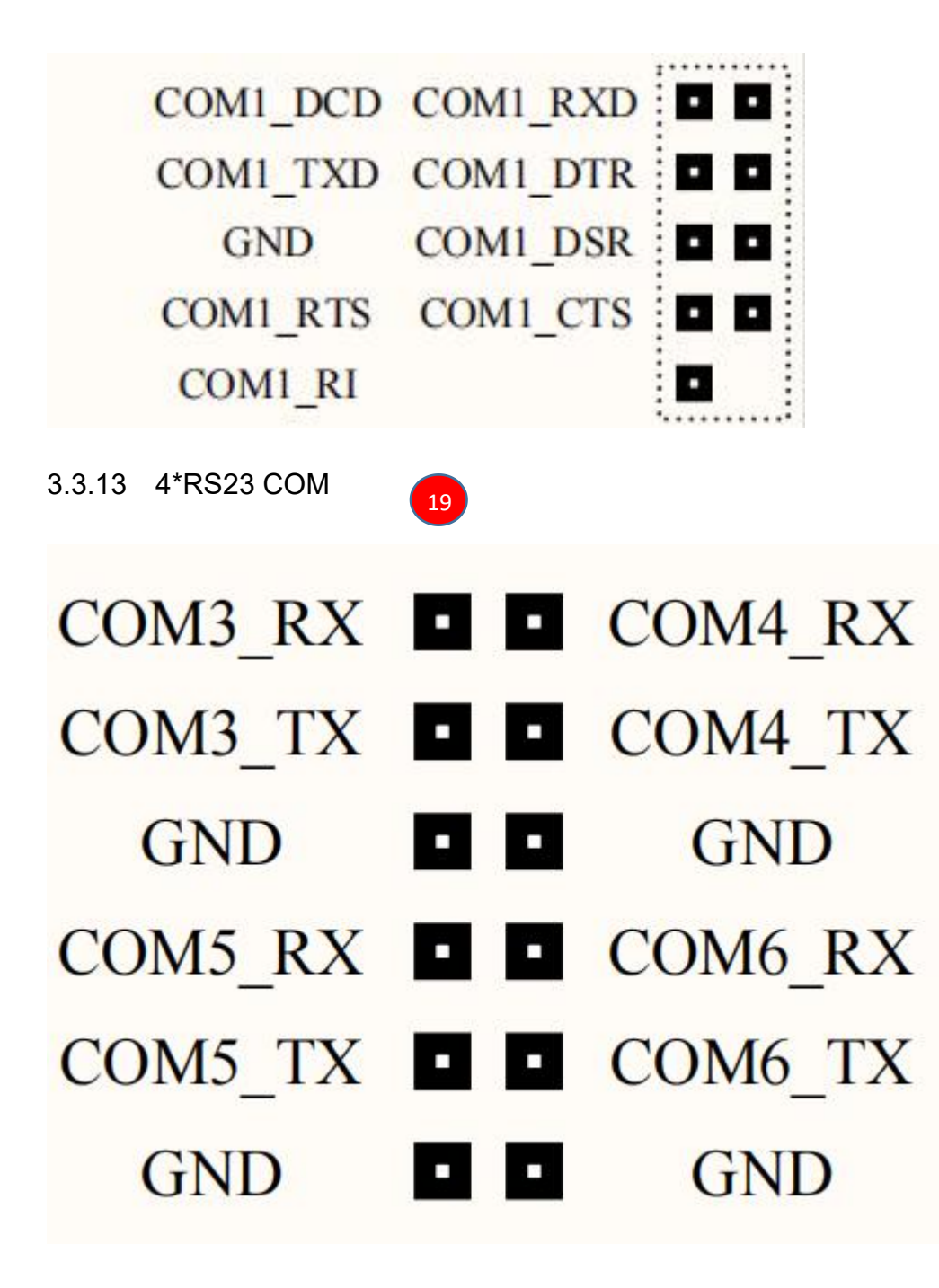

3.3.13 FRONT Jumper Interface definition

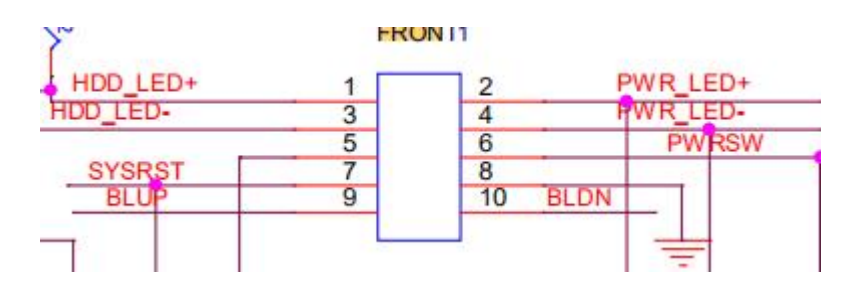

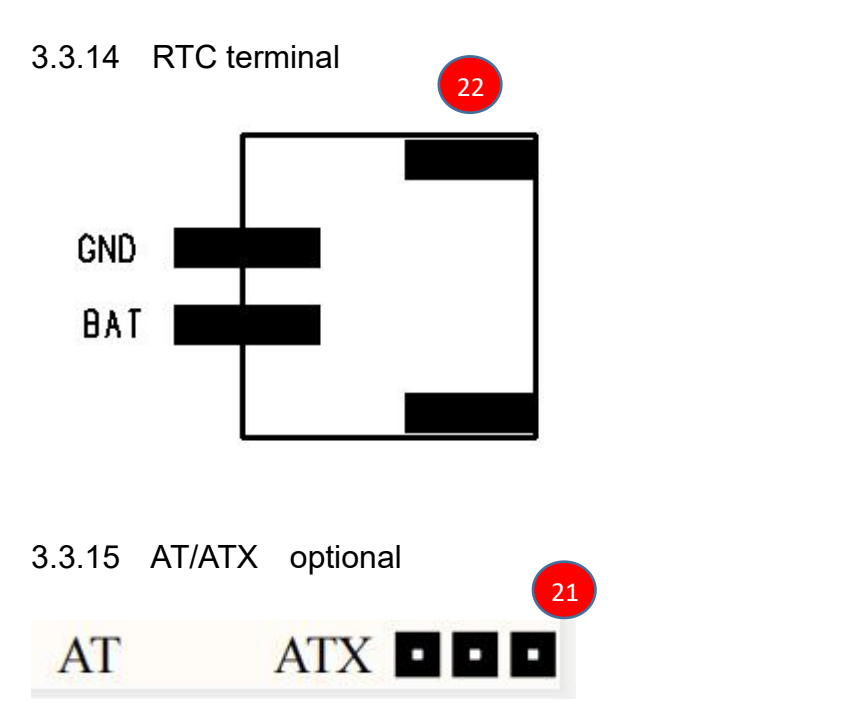

AT Mode: Power on does not automatically start the computer.

ATX Mode: Power on automatically starts the computer.

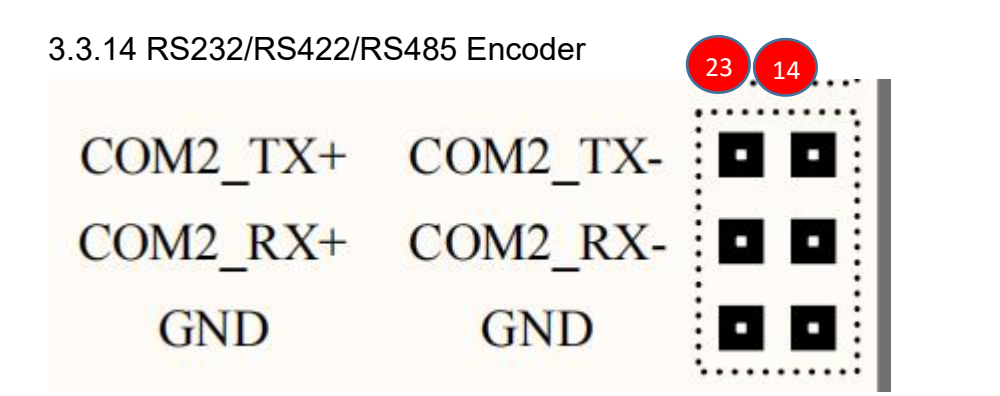

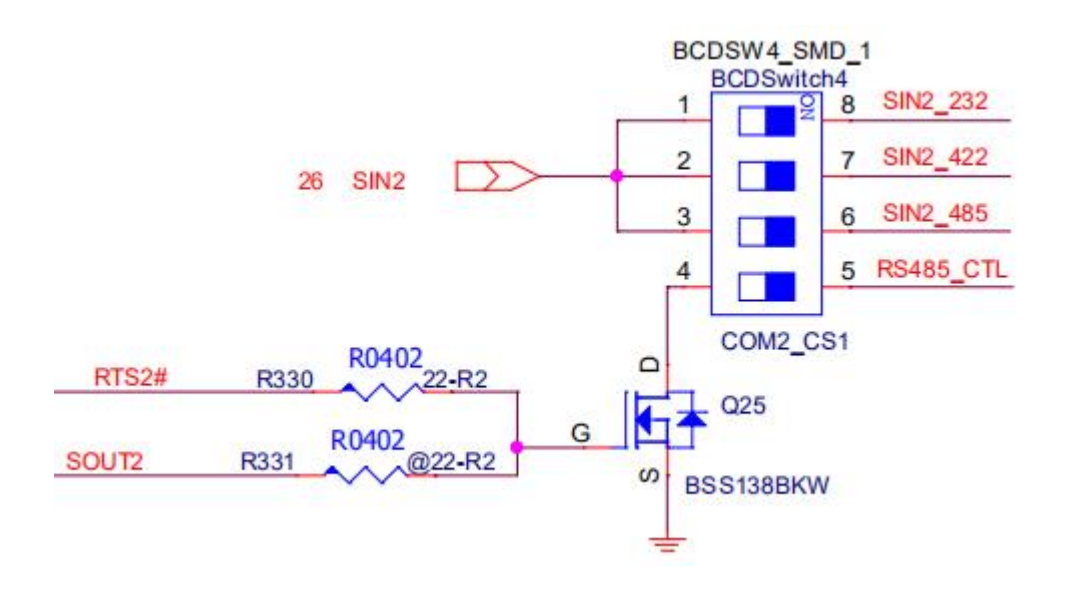

1 ON COM2 Select 232 2 ON COM2 Select 422

3 4 ON COM2 Select 485

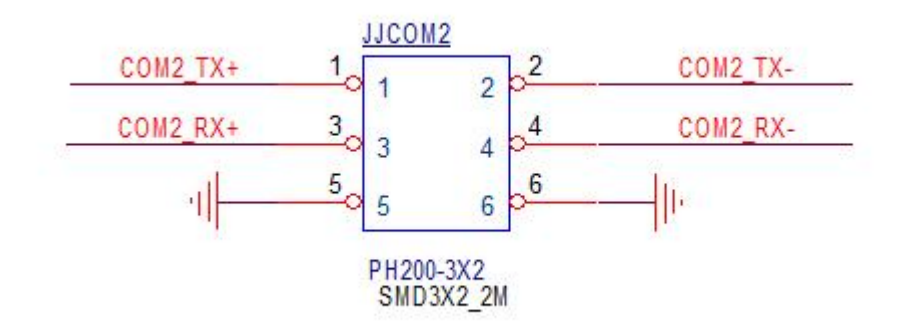

RS422 mode: COM2\_TX+ 、COM2\_TX- 、COM2\_RX+、 COM2\_RX-RS485 mode: RS485+COM2\_TX+、RS485-COM2\_TX-

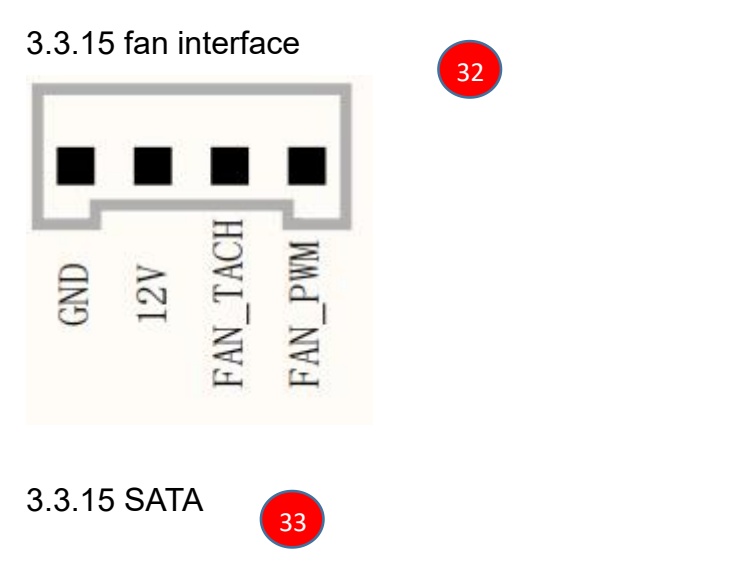

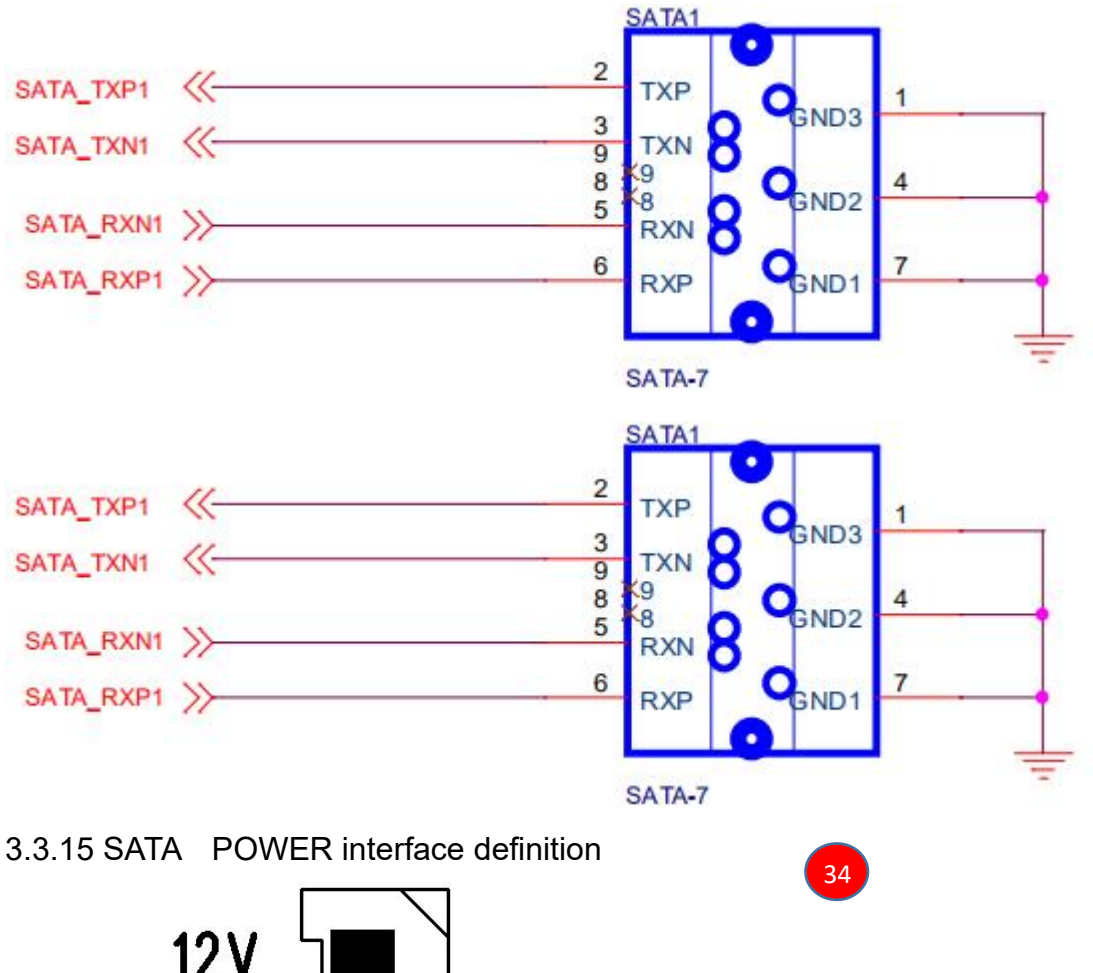

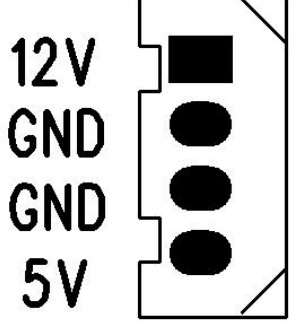

3.3.16 Power input interface definition

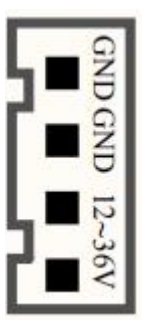

- 16 -

35 and the set of the set of the set of the set of the set of the set of the set of the set of the set of the s